How To Restore Dell Laptop Windows Vista To Factory Settings >>>CLICK HERE<<<

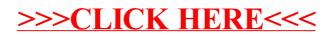